**CS+**、**RX-SC**でデバッグ コンソール出力する方法 エミュレータ編

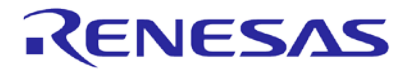

**© 2015 Renesas Electronics Corporation. All rights reserved.** 

### **CS+ RX**プロジェクト作成

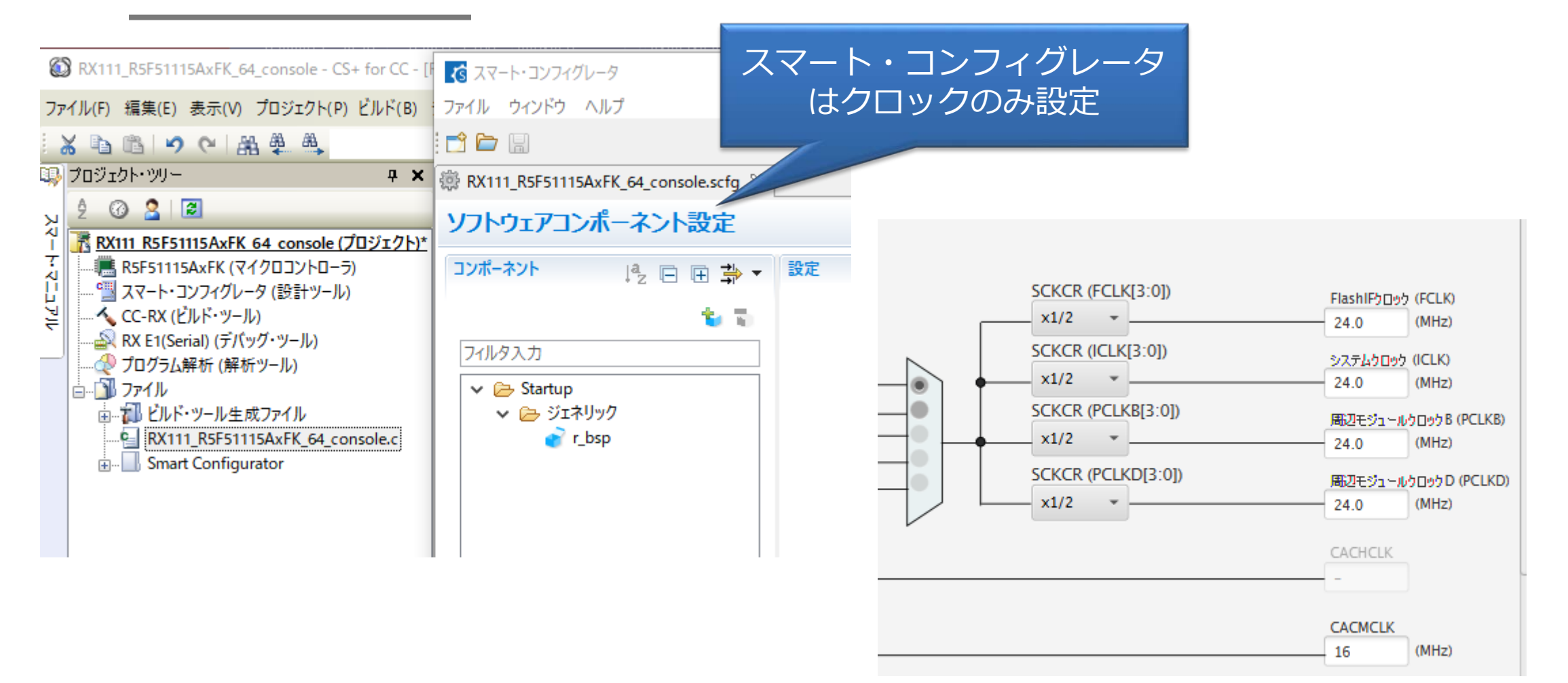

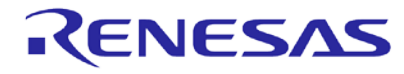

## プロジェクトにコンソール出力用ファイルが**3**つある

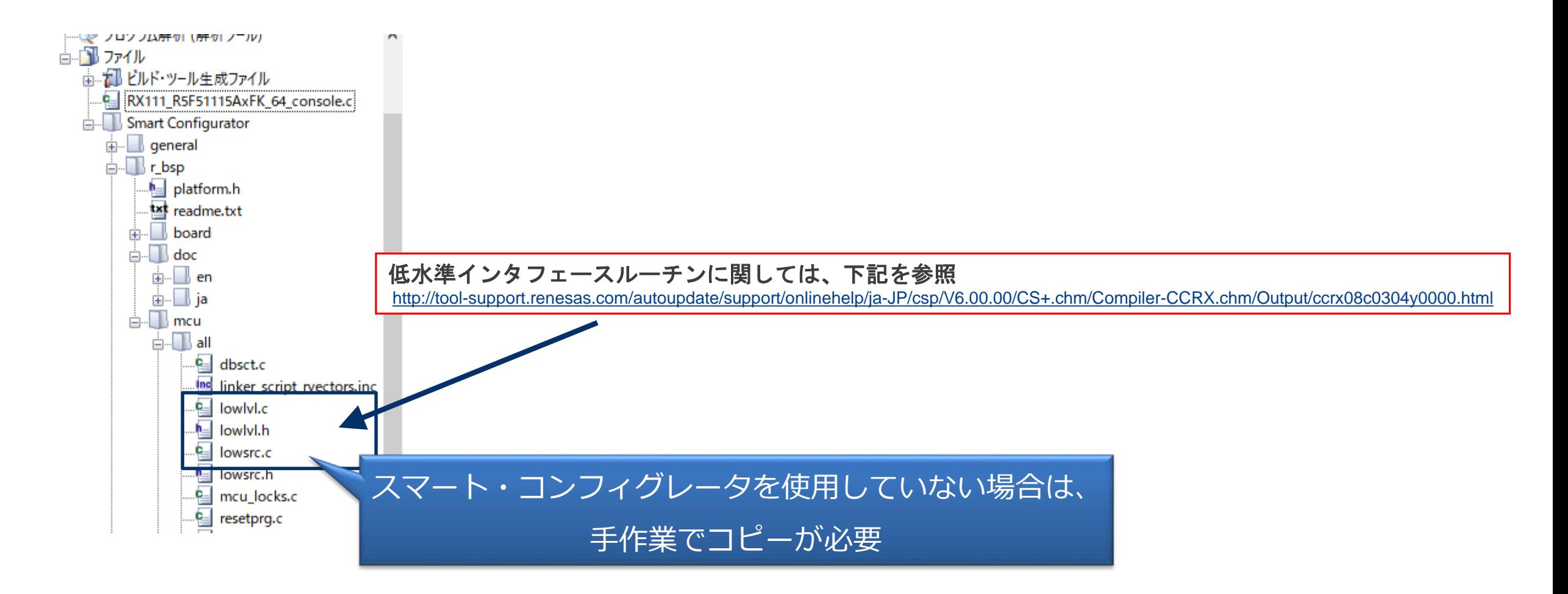

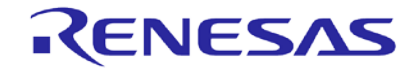

#### **\_INIT\_IOLIB();**が有効になっている

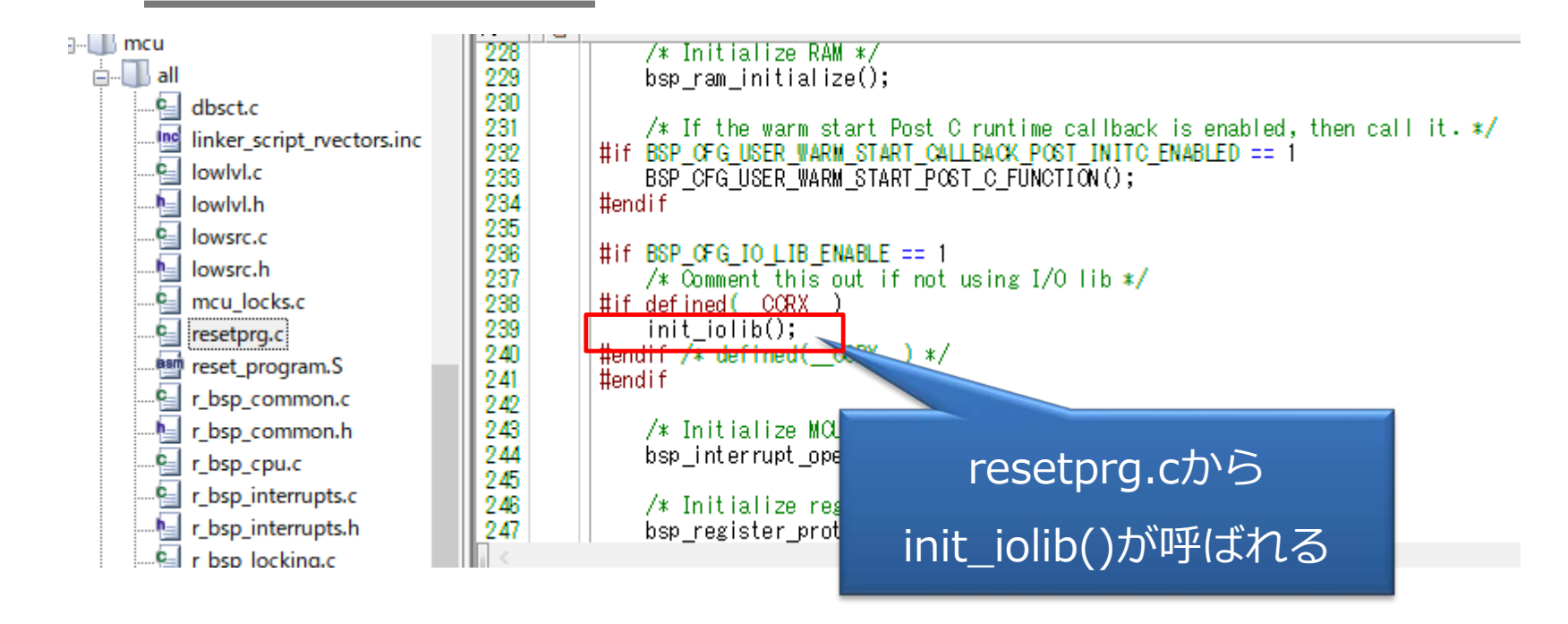

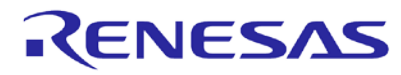

# デバッグコンソールへ出力する

#### **mainのソース例** #include <string.h> #include <stdio.h> #include <stddef.h>  $#include$  <machine.h> char msg[128]; void main(void) { int i; for  $(i=0; i<10; i++)$ { sprintf( msg, "count=%d ¥n", i ); fprintf( stdout, msg ); } while(1) { nop(); } }

**© 2015 Renesas Electronics Corporation. All rights reserved.** 

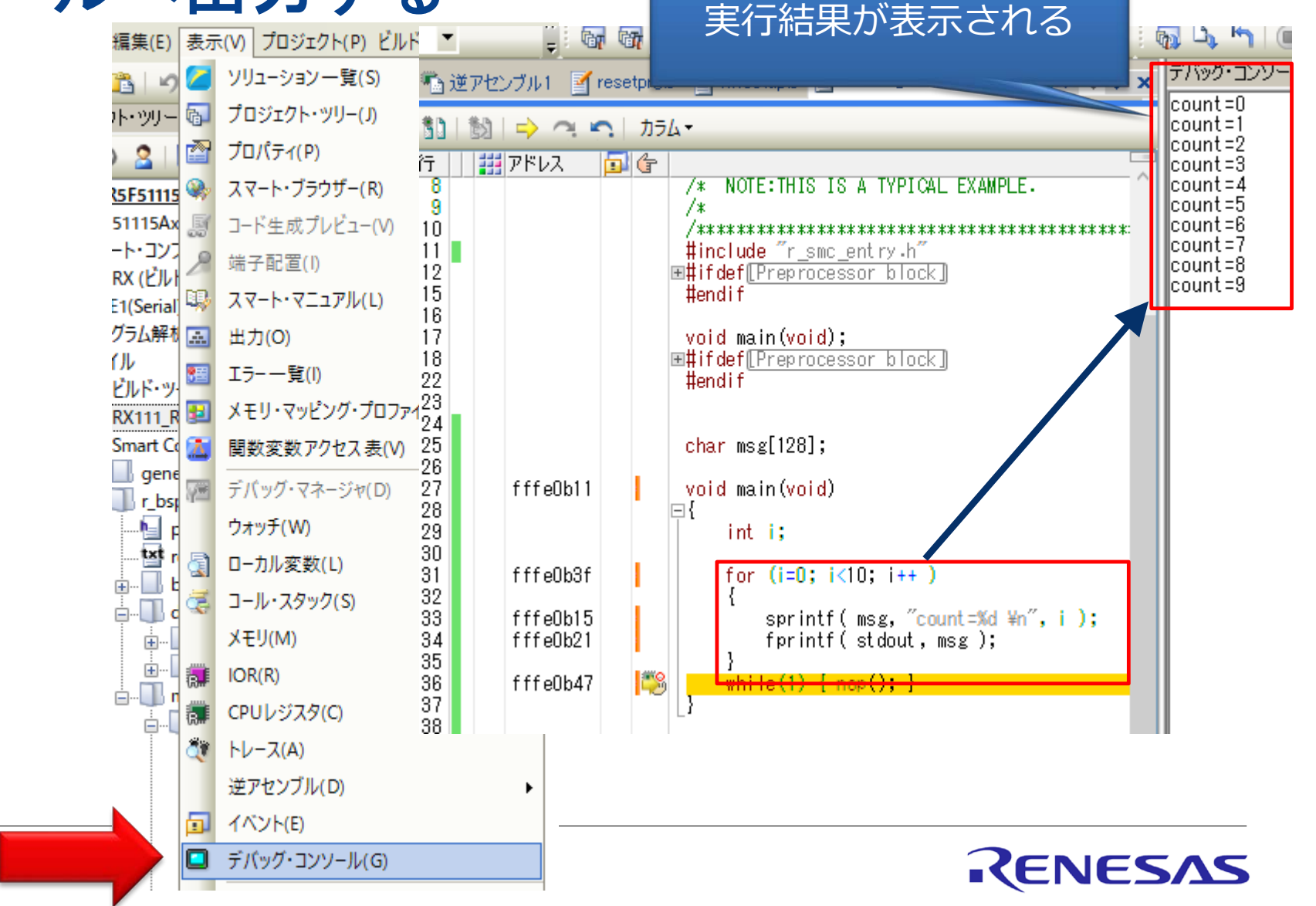